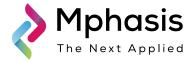

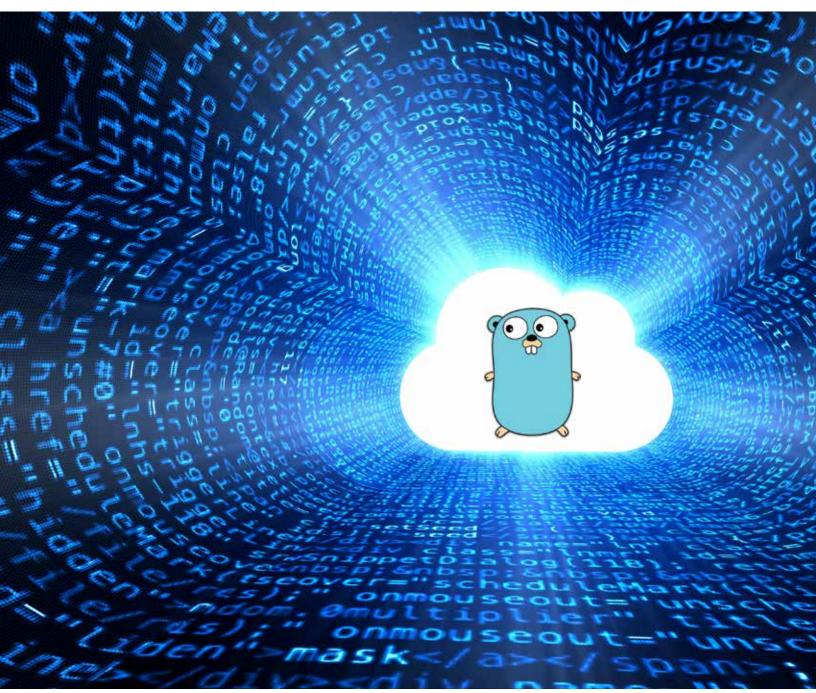

Mphasis Digital POV
Use Go for System Programming, Distributed
Systems and Cloud Workloads

PoV by Aniruddha Chakrabarti AVP Digital, Mphasis

#### **Abstract**

C and C++ are widely accepted and used as de-facto standard for systemprogramming language. In spite of the tremendous success and adoption of C and C++, there was always need for a more modern system programming language

that would not only have performance characteristics of C and C++, but also the flexibility of other modern languages such as Python, Pascal, Modula and Smalltalk.

In recent past (since 2000) we have seen three moderately successful system programming languages being born – D (in 2001), Go (in 2009) and Rust (in 2012). Among them, while D is a close follower of C and C++, if not predecessor and hence the name D, Go takes a unique and differentiated approach than C and C++. We believe this is the strongest reason behind Go's success.

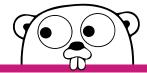

When you think about system programming, think Go - developed at Google for advanced technology demands

Go is also well suited for web development. There are multiple web development frameworks and middle tiers for Go that have received success in recent times, including Martini, Gin, Negroni, Revel, Beego, Gorilla and Net/HTTP. Go is also supported by multiple PaaS platforms including Google Cloud Platform (App Engine), Cloud Foundry (including Pivotal Web Service) and Heroku. AWS Elastic Beanstalk also supports deploying Go applications. We strongly believe that in future Go would come out as a strong alternate of C and C++ in the area of system programming, web development, large scale distributed systems and cloud workloads.

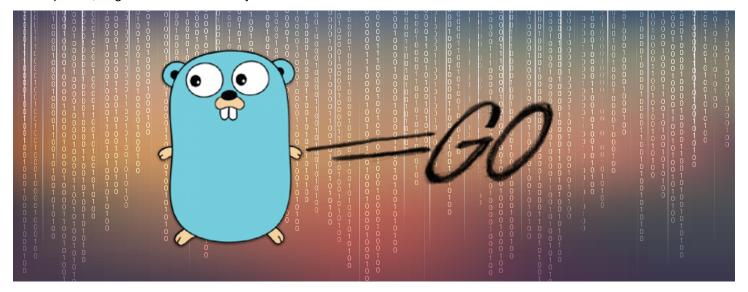

#### Overview of Go

Go or Golang is an open source programming language developed at Google, specially targeted at system programming and for building large scale distributed systems. It is natively compiled (does not need a VM to run), statically typed language following the footsteps of system programming languages such as C and C++. But Go is garbage collected, unlike C and C++.

Go is designed with the philosophy of "Less is exponentially more". In a blog post dated June 2012, Rob Pike, one of the designers of the language, reported how a language with less but well-designed features is far better than a language.

Go is not an object-oriented language. While Go support types, methods and interfaces, it does not support classes, inheritance, overloading of methods or operators.

## History of Go

- Go language was originated as an outcome of an experiment by Robert Griesemer, Rob Pike and Ken Thompson at Google, to design a new system programming language in 2007
- Officially announced in November 2009, it is used in some of Google's production systems as well as by other firms
- Version 1.0 was released in March 2012 and between 2012 and 2015, multiple versions were released
- · Version 1.5 was released in August 2015, which is the current stable version

# New Programming Languages

| Programming<br>Language | Backed by /<br>Developed at | First public release | Success | Paradigm                                                                                                    | Suitable for                                                                                 |
|-------------------------|-----------------------------|----------------------|---------|----------------------------------------------------------------------------------------------------|----------------------------------------------------------------------------------------------|
| Go (also called golang) | Google                      | November<br>2009     | High    | Procedural - Designed from ground up with concurrency in mind. Supports Actor model based concurrency.                                                    | System programming,<br>large scale distributed<br>systems, cloud workloads,<br>web back ends |
| D                       | Facebook                    | December<br>2001     | Medium  | Procedural,<br>Object-oriented                                                                                                    | System programming,<br>large scale distributed<br>systems, web back ends                     |
| Rust                    | Mozilla                     | 2010                 | Medium  | Procedural, Object-oriented with functional programming constructs.                                                                                       | System programming                                                                           |
| R                       | Bell Laboratories           | Late 90s             | High    | Object-oriented with functional and procedural constructs.                                                                                                | Statistical computing, Big Data analytics                                                    |
| Scala                   | Open Source                 | 2004                 | High    | Object oriented with influences functional programming Programming. Supports actor model based concurrency.                                               | General purpose                                                                              |
| Groovy                  | Apache<br>Foundation        | 2004                 | Medium  | Object oriented programming language with dynamic typing – designed for scripting in mind                                                                 | General purpose, scripting focused                                                           |
| Clojure                 | Open Source                 | 2007                 | Low     | Functional – Is a dialect of Lisp                                                                                                    | General purpose                                                                              |
| Dart                    | Google                      | 2011                 | Low     | Object-oriented with scripting and functional programming constructs. Designed from group up for web development. Supports Actor model based concurrency. | Web development                                                                              |
| TypeScript              | Microsoft                   | 2012                 | Medium  | Scripting language with Object oriented constructs. Designed from group up for web development                                                            | Web development                                                                              |
| F#                      | Microsoft                   | 2005                 | Medium  | Functional programming language that supports object oriented concepts                                                                                    | General purpose                                                                              |
| Ceylon                  | Red Hat                     | 2011                 | Low     | Object oriented                                                                                                    | General purpose                                                                              |
| Swift                   | Apple                       | 2014                 | High    | Object oriented with influences from functional programming                                                                                               | General purpose                                                                              |

# Other System Programming Languages

| Language | Originator                      | Birth Date | Influenced by                         | Used for                                                                                                |
|----------|---------------------------------|------------|---------------------------------------|----------------------------------------------------------------------------------------------------|
| ESPOL    | Burroughs Corporation           | 1961       | Algol 60                              | MCP                                                                                                    |
| PL/I     | IBM , SHARE                     | 1964       | Algol, FORTRAN , some COBOL           | Multics                                                                                                 |
| PL360    | Niklaus Wirth                   | 1968       | Algol 60                              | Algol W                                                                                                 |
| С        | Dennis Ritchie                  | 1969       | BCPL                                  | Unix                                                                                                    |
| PL/S     | IBM                             | 196x       | PL/I                                  | OS/360                                                                                                  |
| BLISS    | Carnegie Mellon University      | 1970       | Algol-PL/I(5)                         | VMS (portions)                                                                                          |
| PL/8     | IBM                             | 197x       | PL/I                                  | AIX                                                                                                    |
| PL-6     | Honeywell. Inc                  | 197x       | PL/I                                  | CP-6                                                                                                    |
| SYMPL    | CDC                             | 197x       | JOVIAL                                | NOS subsystems, most complters, FSE editor                                                              |
| C++      | Bjarne Stroustrup               | 1979       | C. Simula                             | See C++ Applications <sup>(6)</sup>                                                                     |
| Ada      | Jean Ichbiah. S. Tucker Taft    | 1983       | Algol 68, Pascal, C++,<br>Java, Effel | Embedded systems, OS kernels, compilers, games, simulations, Cubesat, air traffic control, and avionics |
| D        | Digital Mars                    | 2001       | C++                                   | XomB                                                                                                    |
| Go       | Google                          | 2009       | C, Pasacal, CSP                       | Some Google systems. <sup>(7)</sup> Docker, Kubernetes,<br>CoreOS <sup>(a)</sup>                        |
| Rust     | Mozilla Research <sup>(8)</sup> | 2012       | C++, Haskell, Erlang,<br>Ruby         | Servo layput engine                                                                                     |

System Programming Languages Developed after 2000

## Go Usage

- Many Google web properties and systems including YouTube, Kubernetes containers and download server dl.google.com
- · Docker, a set of tools for deploying Linux containers
- Dropbox, migrated some of their critical components from Python to Go
- · SoundCloud, for many of their systems
- Cloud Foundry, a platform as a service (PaaS)
- · Couchbase, Query and Indexing services within the Couchbase Server
- · MongoDB, tools for administering MongoDB instances
- ThoughtWorks, some tools and applications around continuous delivery and instant messages
- SendGrid, a transactional email delivery and management service
- The BBC, in some games and internal projects
- Novartis, for an internal inventory system

For a complete list of apps and systems that use Go refer-

https://en.wikipedia.org/wiki/Go\_(programming\_language)#Notable\_users and https://github.com/golang/go/wiki/GoUsers

#### Features that made Go a success

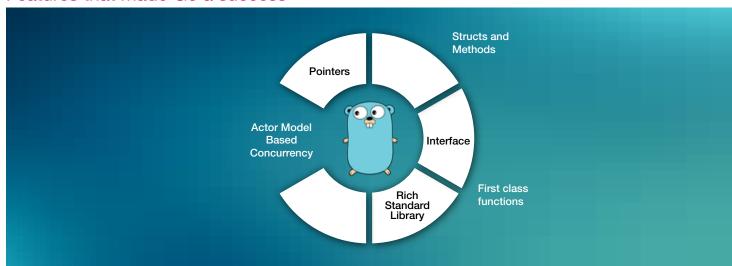

### First class functions

Go supports first class functions - Functions could be assigned to variables and passed as parameter to other functions. They could be even returned from other functions. Go supports anonymous functions, multiple return values from functions and all concepts supported by functional programming languages.

**Anonymous Functions** 

Anonymous Functions are functions without name - they are typically assigned to variable.

```
func main(){
    add := func(x int, y int) int {return x+y}
    var sub = func(x int, y int) int {return x-y}

fmt.Println(add(20,30))

fmt.Println(sub(20,30))
}
```

Functions can be passed to other functions as parameters. In the below example higherOrderFunc is a higher order function that accepts another function (f func(x int, y int) int) as parameter -

```
func main(){
    add := func(x int, y int) int {return x+y}
    var sub = func(x int, y int) int {return x-y}

fmt.Println(add(20,30))
    fmt.Println(sub(20,30))

fmt.Println(higherOrderFunc(add, 30, 20))
    fmt.Println(higherOrderFunc(sub, 30, 20))
}

func higherOrderFunc(f func(x int, y int) int, num1 int, num2 int) int{
    return f(num1 * num1, num2 * num2)
}
```

Now the function definition for higherOrderFunc is a bit complicated and could get even more complicated if it accepts multiple functions as input parameter. This could be simplified by defining a user defined function type.

```
func main(){
    add := func(x int, y int) int {return x+y}
    var sub = func(x int, y int) int {return x-y}

fmt.Println(add(20,30))
    fmt.Println(sub(20,30))

fmt.Println(higherOrderFunc(add, 30, 20))
    fmt.Println(higherOrderFunc(sub, 30, 20))
}

type HigherFunc func(x int, y int) int  // user defined function type

func higherOrderFunc(f HigherFunc, num1 int, num2 int) int{
    return f(num1 * num1, num2 * num2)
}
```

Similarly a higher order function could return another function –

```
func main(){
    var result = higherOrderFunc2()
    fmt.Println(result(30, 20))  // 50
}

func higherOrderFunc() func(x int, y int)int {
    add := func(x int, y int) int {return x+y}
    return add
}
```

Go can also return multiple values from a function -

#### Structs and Methods

#### **Structs**

Go does not support Class, but supports Struct. Structs in Go are typed collections of named fields similar to other programming languages like C++ and Java. Structs can have methods apart from fields. Struct allows grouping of fields (data) and methods (behavior).

Structs could be initialized either using new function (Option 1) or using JavaScript like object literal notation (Option 2)

```
// Option 1 – using new function

emp := new(Employee)

emp.name = "Ken Thompson"

emp.age = 50

emp.salary = 12345.678

emp.designation = "Distinguished Engineer"
```

```
// Option 2 – using JavaScript like object literal notation

emp := Employee{}
emp.name = "Ken Thompson"
emp.age = 50
emp.salary = 12345.678
emp.designation = "Distinguished Engineer"
```

Another alternate is to specify field values as parameters in the same order fields are declared

```
// Option 3 – parameters should be in the same order fields are declared emp := Employee{"Ken Thompson", 50, 12345.678, "Distinguished Engineer"}
```

#### Note:

; are optional in Go similar to JavaScript.

Local variables could be assigned without specifying their types using := instead of =

Structs can have arrays and other child structs as fields

```
type Employee struct{
    Name
                     string
    Age
                     int
                     float32
    Salary
    Skills
                       [4]string
                                               // Array field
    HomeAddress
                       Address
                                                        // Nested Child struct as property
type Address struct{
    StreetAddress string
    City string
    Country string
func main(){
    address := Address{"MG Road", "Blore", "IN"}
    skills := [4]string {"C", "Go", "Rwust"}
    emp := Employee{"Aniruddha", 40, 123.456, skills, address}
                                 // {Aniruddha 40 123.456 [C Go Rust] {MG Road Blore IN}}
    fmt.Println(emp)
    fmt.Println(emp.Skills)
                                                                          // [C Go Rust]
    fmt.Println(emp.HomeAddress.StreetAddress)
                                                                          // M G Road
```

#### Methods

Apart from member fields, Go structs support defining methods (member functions). Methods of the struct are actually defined outside the struct declaration, which is unique in Go.

Methods can accept parameter similar to normal functions -

#### Interfaces

Go support interfaces, just like C++, Java and C# do. Interfaces are named collections of method signatures. They could be treated as blueprint as they do not provide implementation. Types that implement an interface is responsible for providing the actual implementation. Go is unique in the fact that types do not have to explicitly use "implements" or other similar declarations to specify that they are implementing an interface. To implement an

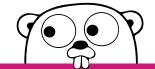

Go simplifies the process and reduces a lot of effort from programming perspective.

interface, all that types have to do is provide implementation of methods defined in interface.

The type implementing the interface has to implement all the methods specified in the interface. Also, all the method signatures should match. If both of these conditions are not matched then compiler complains -

```
type Contractor struct {
    name string
}

func (cont Contractor) Walk(miles string){
    fmt.Println("I can walk", miles, "miles")
}

func main(){
    var cont Human = Contractor{name:"John Smith"}
    cont.Walk("7")
}
```

Go compiler throws the following error for the above example -

cannot use Contractor literal (type Contractor) as type Human in assignment:
Contractor does not implement Human (missing Talk method)
cannot use "7" (type string) as type int in argument to cont.Walk

## Concurrency (Goroutines and Channels)

Go has been designed from ground up, keeping concurrency and parallelism in mind. Go's concurrency is based on a concept called Communicating Sequential Processes (CSP) that was introduced by C.A.R. Hoare in a seminal paper in 1978. CSP is similar to the Actor model of currency, which was made popular by Erlang. CSP takes a different approach to concurrency, compared to thread / lock based concurrency. While in thread based concurrency, multiple threads use shared memory to communicate among themselves, in CSP,

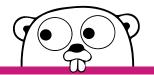

Parallelism and concurrency are the key elements in Go design

concurrent processes or actor or routines use message passing to communicate. They do not use shared memory thus avoiding synchronization and synchronization primitive (lock, mutex, monitor, semaphore etc) related issue.

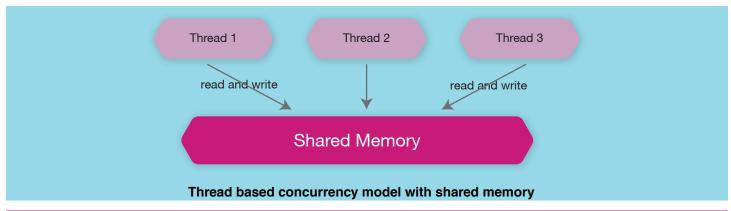

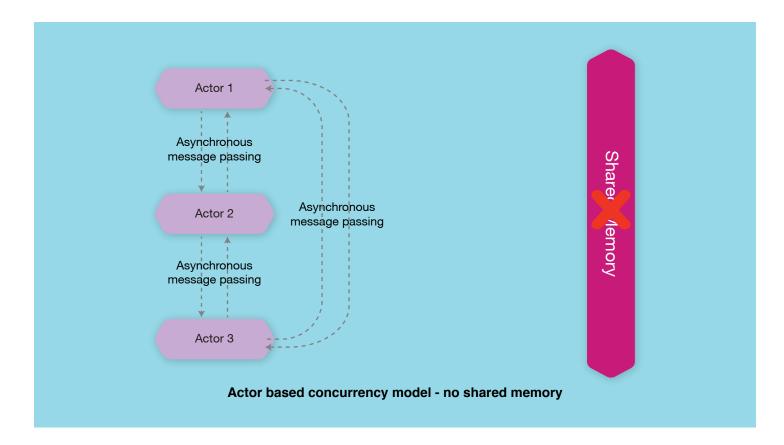

Do not communicate by sharing memory; instead, share memory by communicating – GoLang website

#### Goroutine

Go uses goroutines for concurrency. A goroutine is a function that executes concurrently with other goroutines in the same address space; it's quite lightweight as compared to OS threads and is managed by Go runtime. Multiple goroutines could be executed concurrently thus bringing in concurrency.

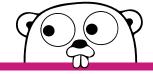

Goroutines make Go easy to use and help it keep concurrency intact.

Any function could be executed as a goroutine by prefixing it with go keyword –

```
func main() {
    // add function is called as goroutine
    go add(20, 10)

fmt.Println("add executed")
    fmt.Scanln()
}

func add(x int, y int){
    fmt.Println(x+y)
}
```

#### Channel

Channels are the conduit through which messages could be sent and received. For sending and receiving messages using channel <- operator is used.

Channels could be created using make function. While creating the channel the type of message to be passed using the channel is specified –

```
// Declare and allocate a channel
channel := make(chan string)

// Send a message across the channel
channel <- "message"

// Receive message from the channel
msg:= <- channel
```

The below example creates two goroutines – one of them behaves as message sender and the other is message receiver. The message sender then sends the message via a channel and the message receiver receives the message.

Message Sender Message Receiver Message (SendMessage goroutine) (ReceiveMessage goroutine) Channel func main(){ channel := make(chan string) go SendMessage(channel) go ReceiveMessage(channel) fmt.Scanln(); // goroutine that sends the message func SendMessage(channel chan string) { channel <- "sending message @" + time.Now().String() time.Sleep(2 \* time.Second) // goroutine that receives the message func ReceiveMessage(channel chan string) { message := <- channel fmt.Println(message)

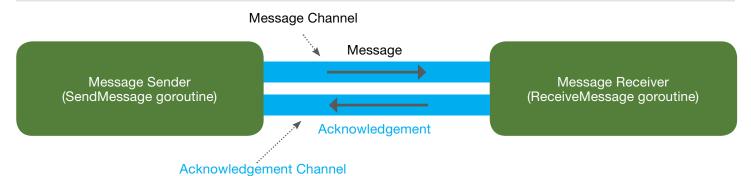

```
func main() {
    // Channel used to send the message from sender to receiver
    msgChannel := make(chan string)
    // Channel used to acknowledge the message receipt by receiver
    ackChannel := make(chan string)

go SendMessage(msgChannel, ackChannel)
    go ReceiveMessage(msgChannel, ackChannel)

fmt.Scanln()

}
```

```
// goroutine that sends the message
func SendMessage(msgChannel chan string, ackChannel chan string) {
     for {
          // Send the message to message channel
          msgChannel <- "Sending message @" + time.Now().String()
          time.Sleep(2 * time.Second)
// Receive the acknowledgement from acknowledgement channel
          ack := <-ackChannel
          fmt.Println(ack)
     }
// goroutine that receives the message
func ReceiveMessage(msgChannel chan string, ackChannel chan string) {
          // Receive the message from message channel
          message := <-msgChannel
          fmt.Println(message)
          // Send the acknowledgement to acknowledge channel
          ackChannel <- "Message received @" + time.Now().String()
     }
```

#### **Pointers**

Unlike some of the new programming languages such as Java, C#, Ruby, Python and Swift, Go supports pointers. Pointers in Go behave much the same way as C and C++. Pointers reference a location in memory where a value is stored rather than the value itself.

A pointer is represented using the \* (asterisk) character followed by the type of the stored value. The & (ampersand) operator is used to denote the address of a variable. In the below example, a pointer is declared that points to an existing string variable (city). The address of the pointer and the value it's pointing to is printed.

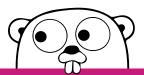

Go is one of the most advanced programming languages for a reason - it supports the use of pointers.

```
var city string = "Bangalore"

// Declare a pointer that points to the address of city variable
ptrToCity := &city

// Print the address of the pointer and value the pointer is pointing to
fmt.Println("&ptrToCity = ", &ptrToCity); // prints the address of the pointer
fmt.Println("*ptrToCity = ", *ptrToCity);// prints the value it's pointing to
```

Changing the value of the pointer changes the value of the original value it is pointing to -

```
var city string = "Bangalore"
var ctr int = 10

// Declare two pointers pointing to city and ctr variables
ptrToCity := &city
ptrToCtr := &ctr

fmt.Println("city = ", city, ", *ptrToCity = ", *ptrToCity);
fmt.Println("ctr = ", ctr, ", *ptrToCtr = ", *ptrToCtr);
```

```
// Change the values of the pointers

*ptrToCity = "Kolkata"

*ptrToCtr = 20

// The original variables to which pointers are pointing is also changed

fmt.Println("city = ", city, ", *ptrToCity = ", *ptrToCity);

fmt.Println("ctr = ", ctr, ", *ptrToCtr = ", *ptrToCtr);
```

## Rich standard library

Go comes with a large no of packages that provide common functionality such as File handling, IO, String handling, Cryptography etc. Below is a list of popularly used Go packages -

| SI. No | Description                                                                          | Package Name          |
|--------|--------------------------------------------------------------------------------------|-----------------------|
| 1      | String manipulation                                                                  | Strings               |
| 2      | Input and Output                                                                     | io, bytes             |
| 3      | Files and Folders                                                                    | os, path/filepath     |
| 4      | Errors                                                                               | Errors                |
| 5      | Containers & Sort                                                                    | container/list        |
| 6      | Hashes and Cryptography                                                              | hash, crypto          |
| 7      | Encoding                                                                             | encoding/sob          |
| 8      | Allows interacting with Go's runtime system, such as functions to control goroutines | Runtime               |
| 9      | Synchronization Primitives                                                           | Sync                  |
| 10     | Server communication, RPC, HTTP, SMTP etc.                                           | net, http/rpc/jsonrpc |
| 11     | Math library                                                                         | Math                  |
| 12     | Zip, Archive, Compress                                                               | archive, compress     |
| 13     | Database related                                                                     | database, sql         |
| 14     | Debugging                                                                            | Debug                 |
| 15     | Automated testing                                                                    | Testing               |

#### Other highlights of Go

- 1. Go is statically typed
- 2. Natively compiled, but garbage collected
- 3. Go is statically typed with optional type inference
- 4. Supports Defer, Panic and Recover for error handling
- 5. Does not support classes and inheritance

- 6. Does not support overloading of methods and operators
- 7. Go compiler compiles source code very fast.
- 8. Does not support Generics

#### Conclusion

Go has evolved as a major programming language suitable for not only system programming, but also for cloud workloads. Go is supported by multiple cloud platforms, including Google Cloud Platform (App Engine), Cloud Foundry (including Pivotal Web Service), Heroku and AWS Elastic Beanstalk. Microsoft also added "experimental support" for Go into its Azure cloud service. Go is becoming a popular language of choice for system programming, web development, large scale distributed systems and cloud workloads.

### **Further Reading**

- Less is exponentially more: A blog by Rob Pike http://commandcenter.blogspot.de/2012/06/less-is-exponentially-more.html
- Go website https://golang.org
- Go FAQ https://golang.org/doc/fag#ls Go an object-oriented language
- Go By Example <a href="https://gobyexample.com/">https://gobyexample.com/</a>
- An Introduction to Programming in Go https://www.golang-book.com/books/intro
- Little Go Book <a href="http://openmymind.net/assets/go/go.pdf">http://openmymind.net/assets/go/go.pdf</a>
- Effective Go https://golang.org/doc/effective\_go.html
- Communicating Sequential Processes <a href="https://en.wikipedia.org/wiki/Communicating sequential processes">https://en.wikipedia.org/wiki/Communicating sequential processes</a>

Copyright ©: The brand names mentioned in this POV (Go, D, Rust, C, C++, AWS, Heroku, Google Cloud Platform, Cloud Foundry, Pivotal Web Service, Azure etc.) belong to their respective owners.

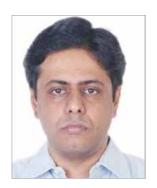

Aniruddha Chakrabarti

Associate Vice President, Digital, Mphasis

Aniruddha has 16+ years of IT experience spread across systems integration, technology consulting, IT outsourcing and product development. He has extensive experience of delivery leadership, solution architecture, presales, technology architecture and program management of large scale distributed systems.

As AVP, Digital in Mphasis, Aniruddha is responsible for Presales, Solutions, RFP/RFI and Capability Development of Digital Practice. Before as Sr. Manager & Sr. Principal Architect in Accenture, he was responsible for presales, architecture and leading large delivery teams. He had played delivery leadership and architecture focused roles in Microsoft, Target, Misys and Cognizant.

His interests include digital, cloud, mobility, IoT, cognitive computing, NLP, distributed systems, web, open source, .NET, Java, programming languages and NoSQL. His industry experience spans Retail, Healthcare, Capital Markets, Insurance, Travel, Hospitality, Pharma and Medical Technology.

13

## **About Mphasis**

Mphasis (BSE: 526299; NSE: MPHASIS) applies next-generation technology to help enterprises transform businesses globally. Customer centricity is foundational to Mphasis and is reflected in the Mphasis' Front2Back™ Transformation approach. Front2Back™ uses the exponential power of cloud and cognitive to provide hyper-personalized (C = X2C<sub>im</sub> = 1) digital experience to clients and their end customers. Mphasis' Service Transformation approach helps 'shrink the core' through the application of digital technologies across legacy environments within an enterprise, enabling businesses to stay ahead in a changing world. Mphasis' core reference architectures and tools, speed and innovation with domain expertise and specialization are key to building strong relationships with marquee clients. To know more, please visit www.mphasis.com

For more information, contact: marketinginfo@mphasis.com

460 Park Avenue South Suite #1101 New York, NY 10016, USA

Tel.: +1 212 686 6655 Fax: +1 212 683 1690

88 Wood Street London EC2V 7RS, UK Tel.: +44 20 8528 1000 Fax: +44 20 8528 1001

Bagmane World Technology Center Marathahalli Ring Road Doddanakundhi Village Mahadevapura Bangalore 560 048, India Tel.: +91 80 3352 5000 Fax: +91 80 6695 9942

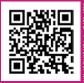